## Hawai'i Department of Education, Assessment Section

## **School Contacts Directions**

Please read the instructions for completing the School Contacts **and complete by Thursday, August 18, 2016.**

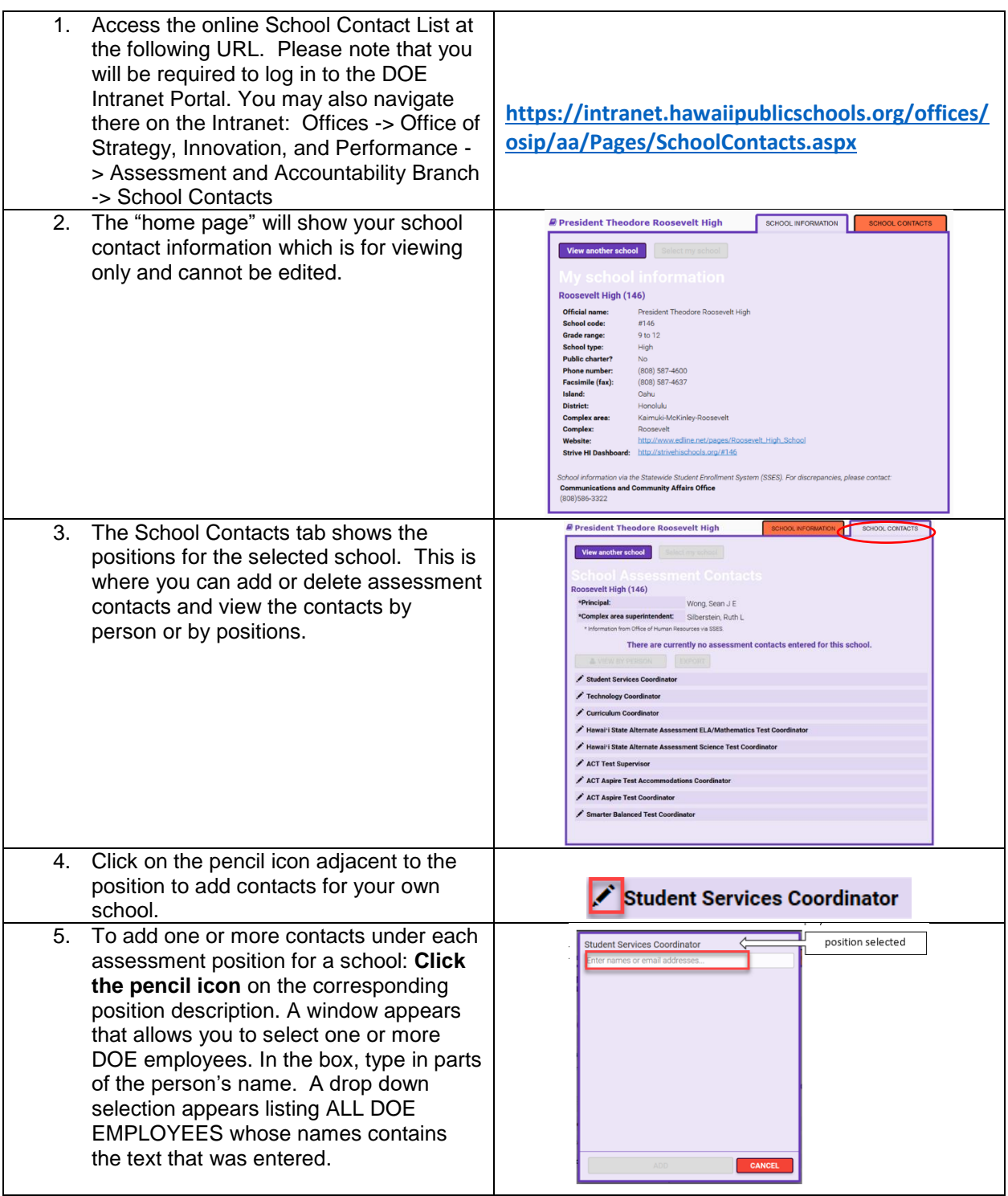

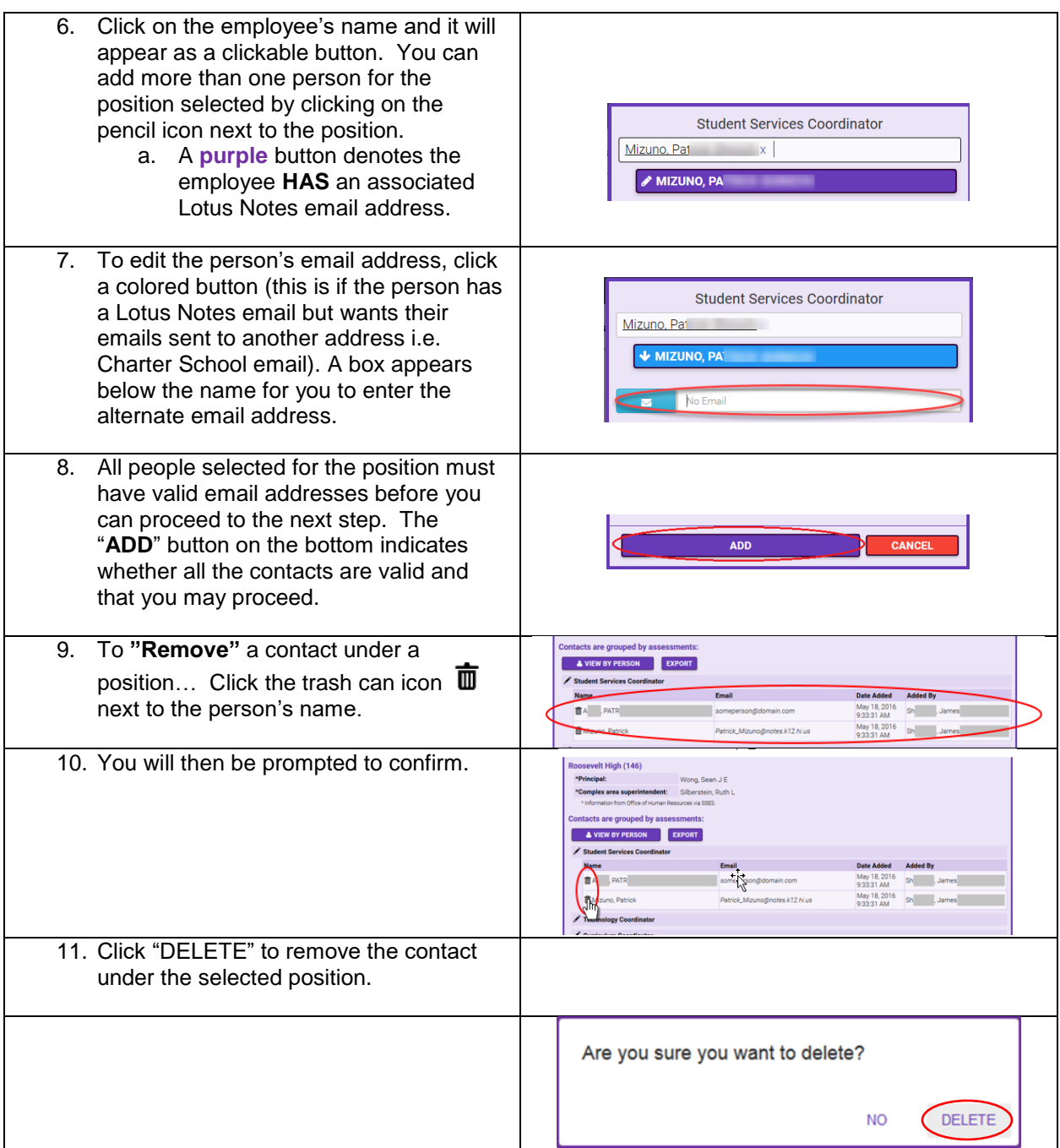

With the online School Contact, your school may update your school information anytime during the school year if changes occur.

If you have any questions, please contact Karen Tohinaka, Test Development Specialist II, Assessment Section, at (808) 733-4100 or via Lotus Notes at karen\_tohinaka@notes.k12.hi.us.